государственное бюджетное профессиональное образовательное учреждение «Пермский политехнический колледж имени Н.Г. Славянова» я и предметная цикловая комиссия «Выпускающая студентов на государственную итолого и тестацию»

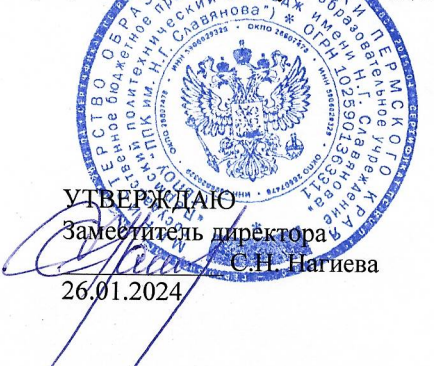

## КОНТРОЛЬНО-ОЦЕНОЧНЫЕ СРЕДСТВА ПРОМЕЖУТОЧНОЙ АТТЕСТАЦИИ УЧЕБНОЙ ДИСЦИПЛИНЫ ОП.01 ИНЖЕНЕРНАЯ ГРАФИКА

для реализации Программы подготовки специалистов среднего звена (ППССЗ) по специальности 15.02.04 Специальные машины и устройства (технологический профиль профессионального образования)

Рассмотрено и одобрено на заседании Предметной цикловой комиссии «Выпускающая студентов на государственную итоговую аттестацию»<br>Протокол № 6 от 24 январд 2024 г.<br>Председатель ПЦК С.В. Вепрева

Разработчик: ГБПОУ «Пермский политехнический колледж имени Н.Г. Славянова» Катаева Галина Валентиновна, преподаватель

#### **Пояснительная записка**

КОС промежуточной аттестации предназначены для контроля и оценки образовательных достижений студентов, осваивающих учебную дисциплину *ОП.01 Инженерная графика*.

КОС разработаны в соответствии требованиями ООП СПО по специальности 15.02.04 Специальные машины и устройства, квалификации *Техник по производству и обслуживанию специального оборудования и систем*.

Учебная дисциплина осваивается в течение 2,3 семестра в объеме 144 часов.

КОС включает контрольные материалы для проведения промежуточной аттестации в форме: *экзамена.*

По результатам изучения учебной дисциплины ОП.01 Инженерная графика студент должен

**уметь:**

 выполнять графические изображения технологического оборудования и технологических схем в ручной и машинной графике;

 выполнять комплексные чертежи геометрических тел и проекции точек, лежащих на их поверхности, в ручной и машинной графике;

выполнять чертежи технических деталей в ручной и машинной графике;

читать чертежи и схемы;

 оформлять технологическую и конструкторскую документацию в соответствии с технической документацией;

• выполнять чертежи в формате 2D и 3D

**знать:**

законы, методы, приемы проекционного черчения;

 правила выполнения и чтения конструкторской и технологической документации;

 правила оформления чертежей, геометрические построения и правила вычерчивания технических деталей;

 способы графического представления технологического оборудования и выполнения технологических схем;

 требования стандартов Единой системы конструкторской документации (далее ЕСКД) и Единой системы технологической документации (далее ЕСТД) к оформлению и составлению чертежей и схем;

• правила выполнения чертежей в формате 2D и 3D

КОС промежуточной аттестации имеют своей целью определение сформированности общих и профессиональных компетенций:

ОК 01. Выбирать способы решения задач профессиональной деятельности применительно к различным контекстам;

ОК 02. Использовать современные средства поиска, анализа и интерпретации информации и информационные технологии для выполнения задач профессиональной деятельности;

ОК 04. Эффективно взаимодействовать и работать в коллективе и команде;

ОК 05. Осуществлять устную и письменную коммуникацию на государственном языке Российской Федерации с учетом особенностей социального и культурного контекста;

ОК 09. Пользоваться профессиональной документацией на государственном и иностранном языке.

ПК 3.1. Проводить анализ конструкторской и технологической документации при разработке технологических процессов изготовления деталей и компонентов специального оборудования и систем

ПК 3.6. Разрабатывать технологическую документацию по сборке специального оборудования и систем.

ПК 4.1. Выполнять работы по проверке и оформлению рабочей документации для проектов специального оборудования и систем

ПК 4.2. Оформлять техническое задание на конструирование и проектирование отдельных деталей и узлов специального оборудования и систем

ПК 5.1.Вести разработку, заполнение, оформление и контроль бумажных и электронных документов в специализированном программном обеспечении

#### **Контрольно-оценочные средства промежуточной аттестации**

#### **Форма промежуточной аттестации: экзамен.**

#### **ВОПРОСЫ ДЛЯ ПОДГОТОВКИ К ЭКЗАМЕНУ**

- 1. Геометрическое черчение
	- 1.1. Основные сведения по оформлению чертежей
	- 1.2. Геометрические построения
	- 1.3. Правила вычерчивания контуров технических деталей
- 2. Проекционное черчение
	- 2.1. Методы проецирования
	- 2.2. Аксонометрические проекции
	- 2.3. Сечение геометрических тел секущими плоскостями
	- 2.4. Взаимное пересечение геометрических тел
	- 2.5. Взаимное пересечение тел вращения
	- 2.6. Проекции моделей
	- 2.7. Техническое рисование
- 3. Машиностроительное черчение
	- 3.1. Правила разработки и оформления конструкторской документации
	- 3.2. Изображения виды, разрезы, сечения
	- 3.3. Винтовые поверхности и изделия с резьбой.
	- 3.4. Обозначение шероховатости
	- 3.5. Сборочные чертежи резьбовых соединений
	- 3.6. Неразъемные соединения деталей
	- 3.7. Зубчатые передачи
	- 3.8. Чертеж общего вида и сборочные чертежи
	- 3.9. Чтение и деталирование сборочных чертежей
- 4. Требования стандартов ЕСКД
	- 4.1. Основные требования к конструкторской и технологической документации
	- 4.2. Основные требования к рабочим чертежам
	- 4.3. Основные требования стандартов ЕСКД к сборочным чертежам
- 5. Чертежи и схемы по специальности
	- 5.1. Схематические чертежи
	- 5.2. Выполнение чертежей строительных и по специальности

Экзамен состоит из двух частей:

1 часть – тестирование

2 часть – выполнение практического задания

#### **1 часть – Тестирование**

#### **Задание: Выполните тест. Ответы запишите в бланк ответов**

#### **1. Какие размеры имеет лист формата А3 ?**

- А) 594 x 841
- Б) 297 x 420
- В) 210 x 297

#### **2. Можно ли чертежным шрифтом писать без наклона?**

- А) Да
- Б) Нет

#### **3. Как называется линия видимого контура деталей?**

- А) Сплошная основная толстая
- Б) Штрихпунктирная тонкая
- В) Штриховая

#### **4. Как называется линия, обозначенная на чертеже (рис.1.1) цифрой 5?**

- А) Сплошная основная тонкая
- Б) Штрихпунктирная тонкая
- В) Штриховая

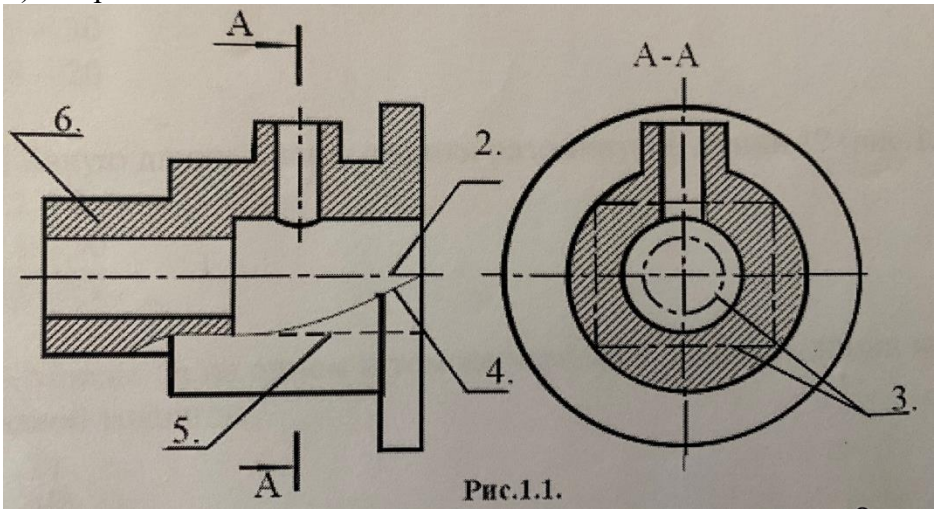

#### **5. Какое назначение имеет штрихпунктирная линия?**

- А) Линия разграничения вида и разреза
- Б) Линии выносные и размерные
- В) Линии осевые и центровые

#### **6. Укажите соответствие между названием карандаша и его обозначением?**

- $(A)$  Твердые 1) 2В
- Б) Мягкие 2) ТМ
- В) Средние 3) 4Н

## **7. Можно ли на одном и том же чертеже проводить линии видимого контура разной**

#### **толщины?**

А) Да

Б) Нет

#### **8. Какие размеры на чертеже называют координирующими?**

А) Размеры, показывающие расположение элементов относительно контура детали и друг друга

- Б) Наибольшие размеры детали по длине, высоте, толщине
- В) Размеры величины вырезов, выступов, отверстий, пазов
- **9. Где располагают основную надпись на чертеже?**
- А) В левом верхнем углу
- Б) В правом нижнем углу

#### **10. Зависит ли величина наносимых размеров на чертеже от величины масштаба изображения детали?**

- А) Нет
- Б) Да
- **11. Укажите соответствие между названием масштаба и его обозначением?**
- A) Натуральная величина  $1)$  М 1:50<br>
Б) Масштаб уменьшения  $2)$  М 1000:1
	-

Б) Масштаб уменьшения

- 
- В) Масштаб увеличения 3) М 1:1
	-

### **12. Укажите максимально расстояние между размерной линией и контуром детали?**

- А) 7 мм
- Б) 15мм
- В) 10 мм

#### **13. В каких случаях допускается заменять стрелки на размерных линиях засечками или точками?**

- А) При большом количестве размеров на чертеже
- Б) Для выделения габаритных размеров
- В) При недостатке места для стрелок

#### **14. На каком чертеже уклон прямой обозначен правильно?**

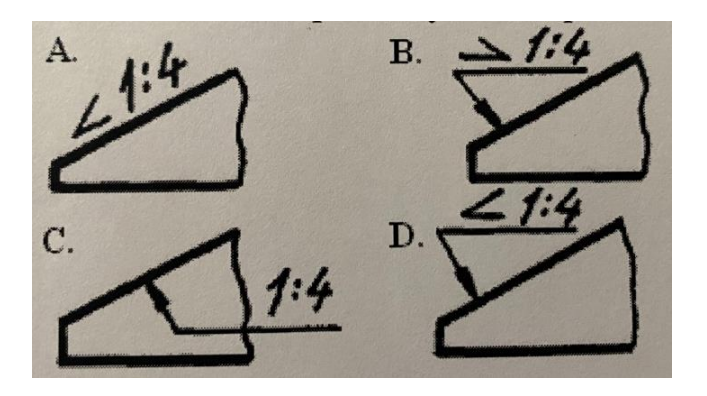

#### **15. В каких единицах выражают линейные размеры на чертежах?**

- А) мм
- Б) см
- В) дм
- **16. Прерывают ли размерную линию при изображении детали с разрывом?**

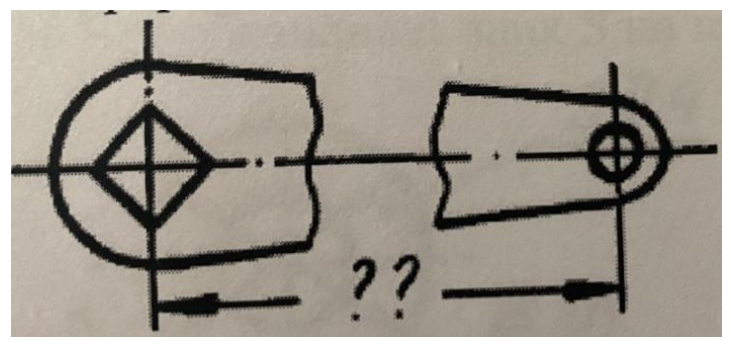

A)  $\text{Ia}$ 

 $E)$  Her

17. В каком случае размерное число нанесено правильно?

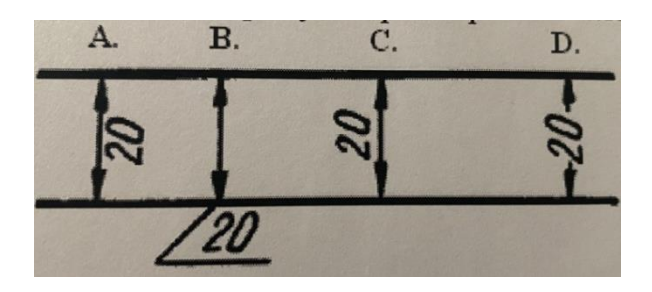

- 18. Что означает знак R перед размерным числом?
- А) Толщину детали
- Б) Уклон
- В) Радиус окружности

#### 19. На каком чертеже размеры детали нанесены правильно?

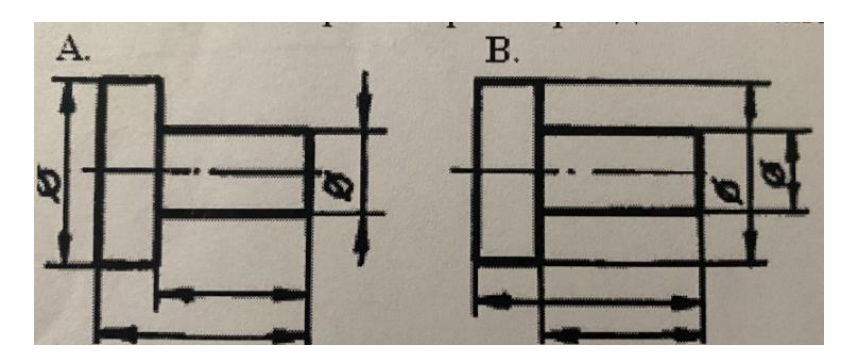

20. Чтобы разделить отрезок на n равных частей, необходимо построить к заданному отрезку вспомогательный луч под...

- А) Любым углом
- Б) Углом  $120^0$
- В) Углом 90<sup>0</sup>

21. Для нахождения радиуса внутреннего сопряжения двух окружностей, надо...

- A)  $(R + R_1)$   $H (R + R_2)$
- b)  $(R R_1)$   $H (R R_2)$
- B)  $(R:R_1)$   $H(R:R_2)$

22. Сопряжение - это ............ переход от одной линии к другой.

(вставьте пропущенное слово в предложении)

#### 23. Проецирующие лучи параллельны друг другу. Такой вид проецирования называется:

- А) Параллельным
- Б) Центральным
- В) Косоугольным
- 24. Плоскость проекции, расположенная сверху это:

А) Профильная плоскость проекции

Б) Горизонтальная плоскость проекции

В) Фронтальная плоскость проекции

**25. Изображение отдельного, ограниченного места поверхности предмета называется?**

А) Местным видом

Б) Главным видом

В) Видом сверху

**26. Изображение объекта, полученное при проецировании его на плоскость проекции - это:**

А) Центр проецирования

Б) Проекция предмета

В) Проецирующий луч

**27. Чертеж, выполненный от руки по правилам прямоугольного проецирования это:**

- А) Рабочий чертеж
- Б) Дополнительный вид

В) Эскиз

#### **28. Укажите соответствие между видом изображения и его проекции на чертеже?**

- А) Главный вид 1) Профильная проекция
	-
- Б) Вид слева 2) Фронтальная проекция
- 
- В) Вид сверху 3) Горизонтальная проекция

s,

 $30^{\circ}$ 

**29. Как располагаются оси при построении фронтальной диметрнической проекции детали?**

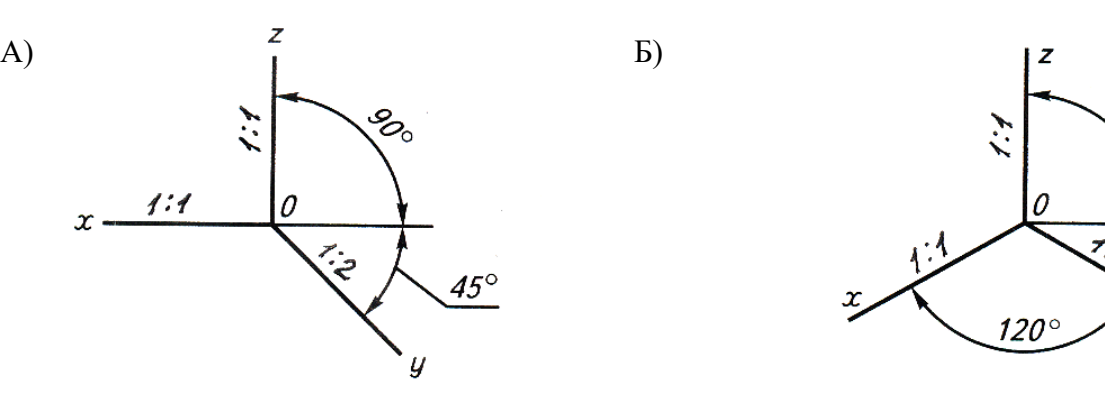

**30. Изображение, выполненное от руки, по правилам аксонометрии с соблюдением пропорций на глаз – это?**

А) Технический рисунок

Б) Аксонометрическая проекция

В) Вид

**31. Какие геометрические тела изображены на рисунке?**

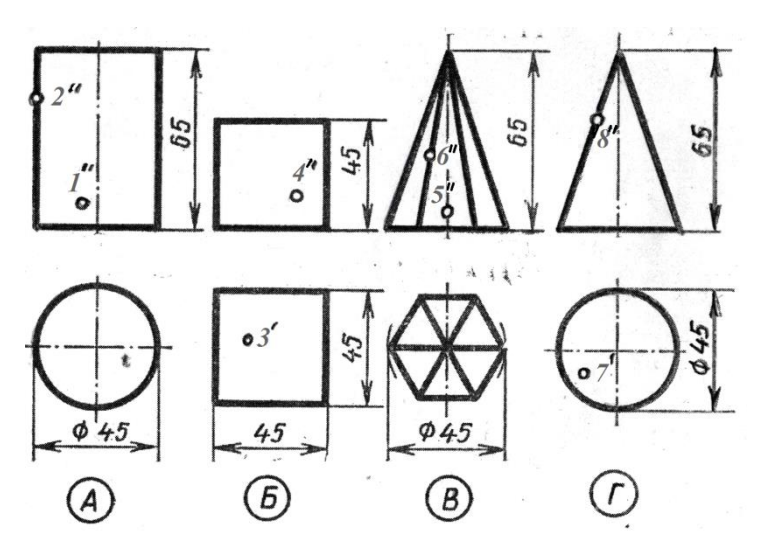

- **32. Сколько ребер имеет шестиугольная призма?**
- А) 12
- Б) 8
- В) 18

#### **33. Какое геометрическое тело расположено ближе всех к зрителю?**

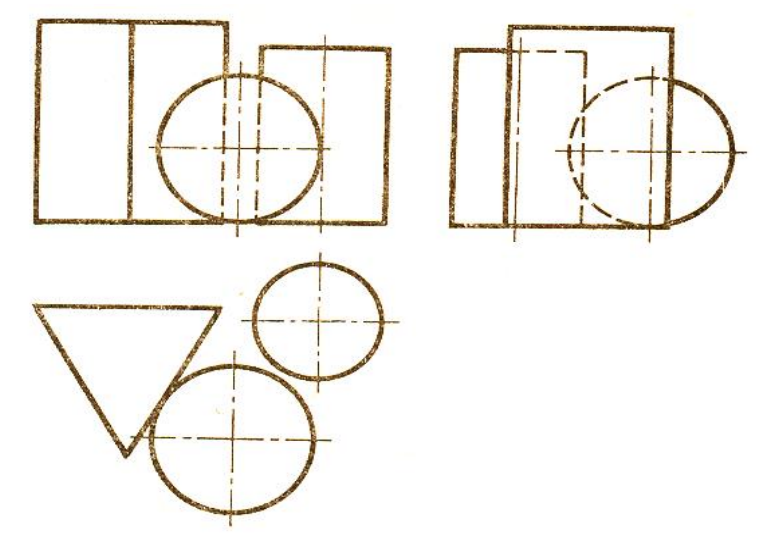

- **34. Сколько граней имеет пятиугольная пирамида?**
- А) 6
- Б) 10
- В) 15

**35. Изображение фигуры, полученной при мысленном рассечении детали одной или несколькими плоскостями, на которой показывают только то, что находится в секущей плоскости и за ней называется...**

- А) Разрез
- Б) Сечение
- В) Вид

#### **36. Какой линией на чертеже обозначают сечение...?**

- А) Волнистой линией
- Б) Разомкнутой линией
- В) Основной сплошной толстой линией

#### **37. Дайте название видам сечений изображенных на чертежах?**

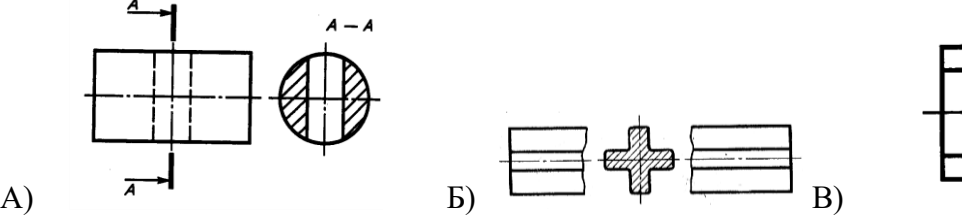

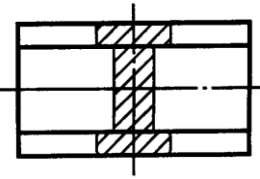

**38. Штриховку сечения выполняют под углом…?**

- А) 75º
- Б) 45º
- B)  $50^{\circ}$

#### **39. Какое изображение сечения выполнено правильно?**

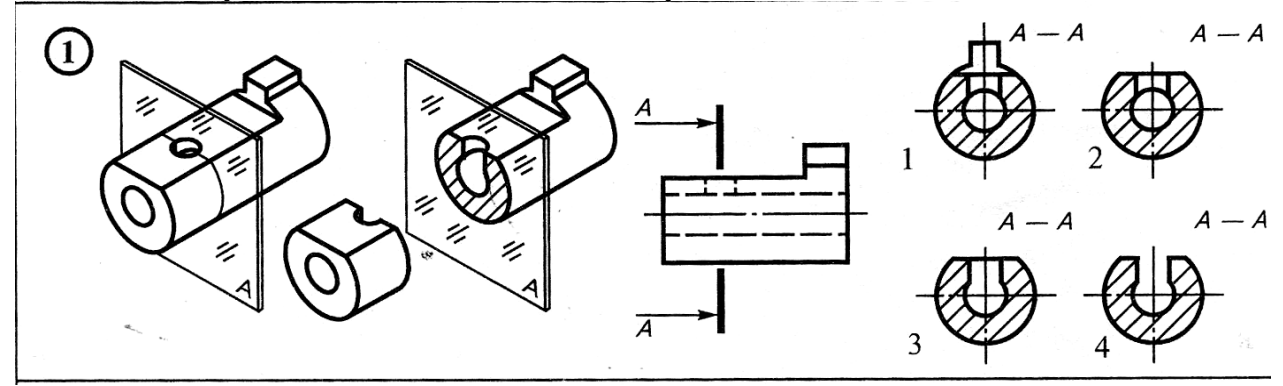

#### **40. Если деталь не симметрична, то на чертеже рекомендуется соединить половину вида и половину разреза**?

- А) По осевой линии
- Б) Разделяя их тонкой волнистой линией
- В) Без разграничения

#### **41. В зависимости от числа секущих плоскостей разрезы бывают…**?

- А) Простыми и сложными
- Б) Ступенчатыми
- В) Фронтальными

#### **42. Как называется разрез, секущая плоскость которого параллельна горизонтальной плоскости проекции?**

- А) Горизонтальный разрез
- Б) Наклонный разрез
- В) Фронтальный разрез

#### **43. Какое изображение сечения выполнено правильно?**

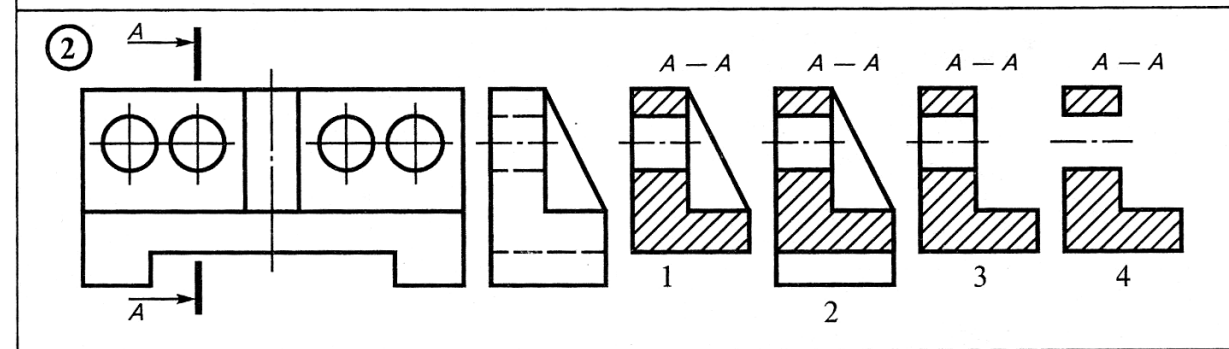

#### **44. Как называется сложный разрез, если секущие плоскости пересекаются друг с другом ?**

- А) Фронтальный разрез
- Б) Ступенчатый разрез
- В) Ломаный разрез

#### **45. Укажите соответствие между наименованием материала и его графическим изображением на чертеже?**

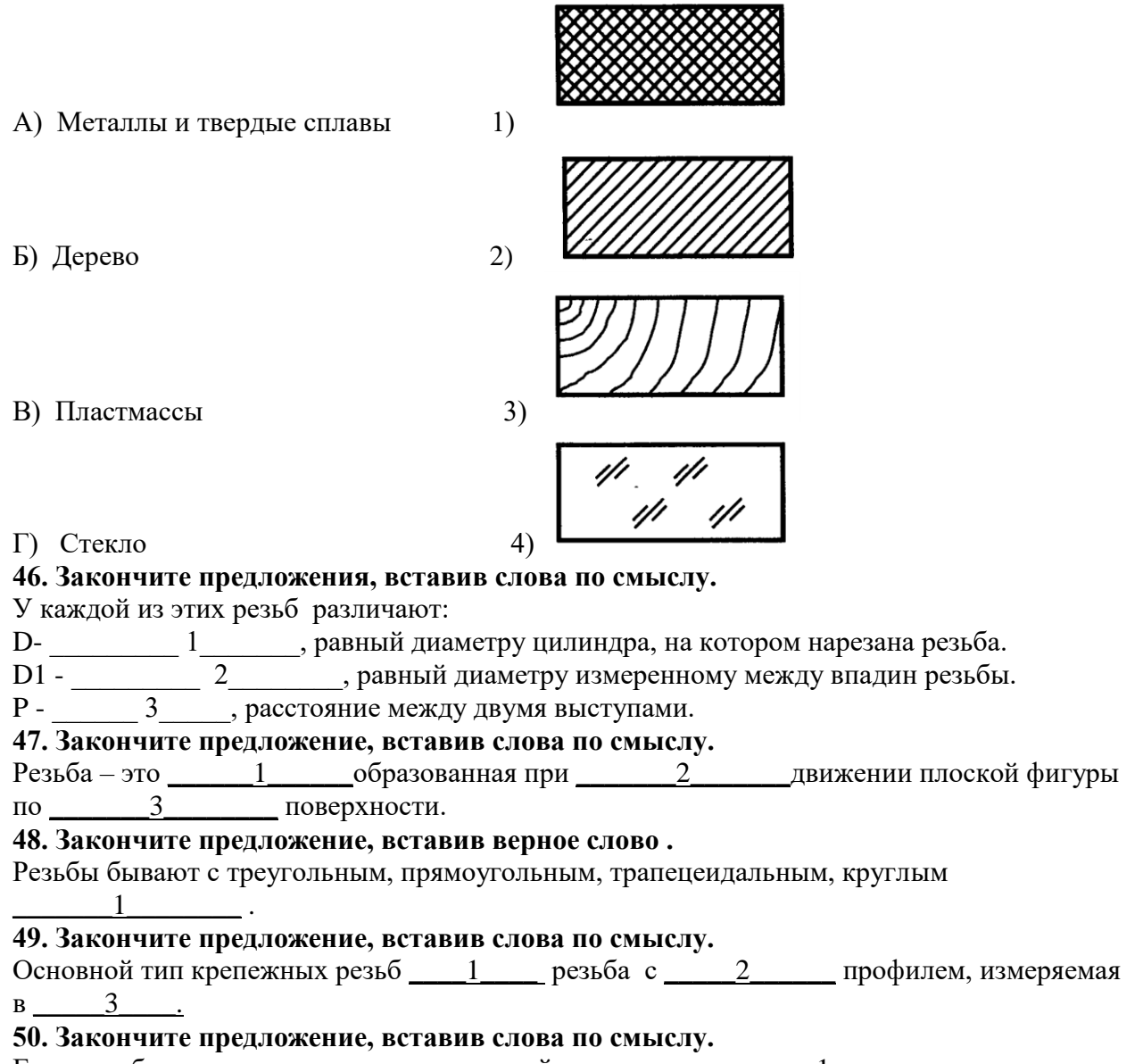

Если резьба служит для соединения деталей, она называется \_\_\_1\_\_\_, если с ее помощью сообщается движение от одной детали к другой \_\_\_\_\_\_\_\_\_\_\_\_\_\_\_\_\_\_\_\_\_\_\_\_\_\_\_\_

# Бланк ответов: Дисциплина - Инженерная графика  $\Gamma$ руппа – Специальность - «15.02.04 Специальные машины и устройства» Фамилия Имя<br>Дата написания \_\_\_\_\_\_ \_\_\_\_\_\_\_\_\_ 2024 год

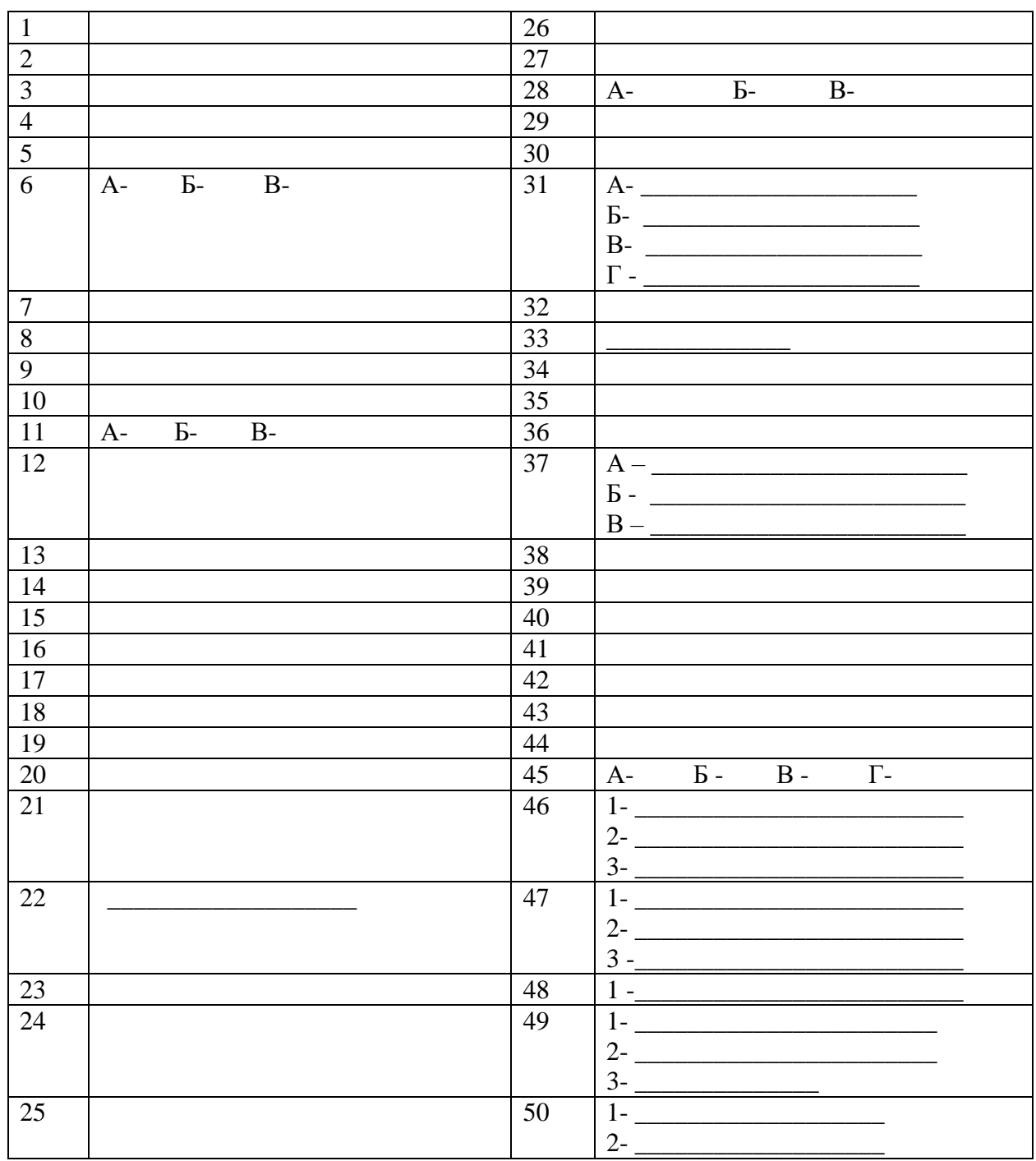

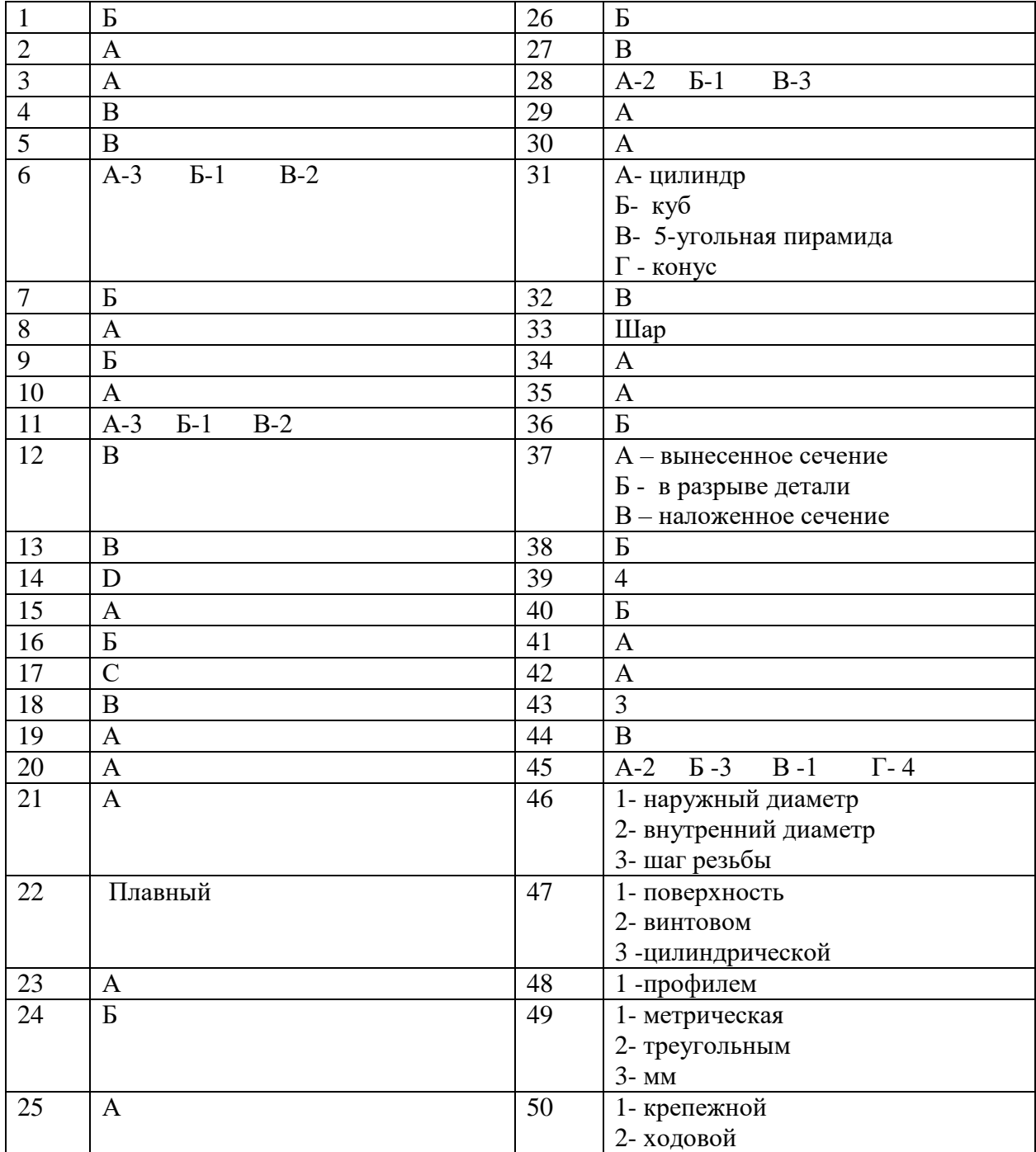

## Эталон

## **Критерии оценки:**

Каждый правильный ответ на вопросы в 1 балл. Максимальное количество баллов – 72 балла.

## **Шкала перевода баллов в оценку:**

Менее 36 баллов - «неудовлетворительно» 36-50 баллов – «удовлетворительно» 51-64 баллов – «хорошо» 66-72 баллов – «отлично»

#### **2 часть – выполнение практического задания**

### *Задание*

По аксонометрическому изображению выполнить чертеж детали – выбрать главный вид, определить число проекций, выполнить необходимые разрезы или сечения, нанести размеры и обозначения шероховатости поверхностей. Масштаб чертежа выбрать самостоятельно. Сведения о материале использовать при заполнении основной надписи. Чертеж выполнить на формате А4 в соответствии с правилами ЕСКД.

#### Вариант1

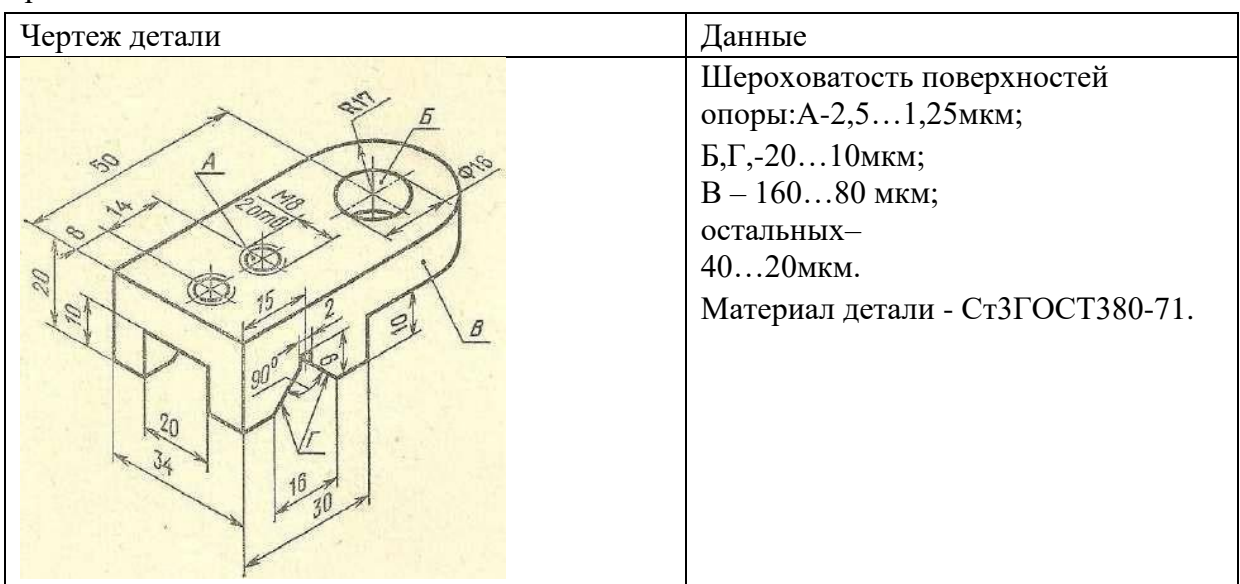

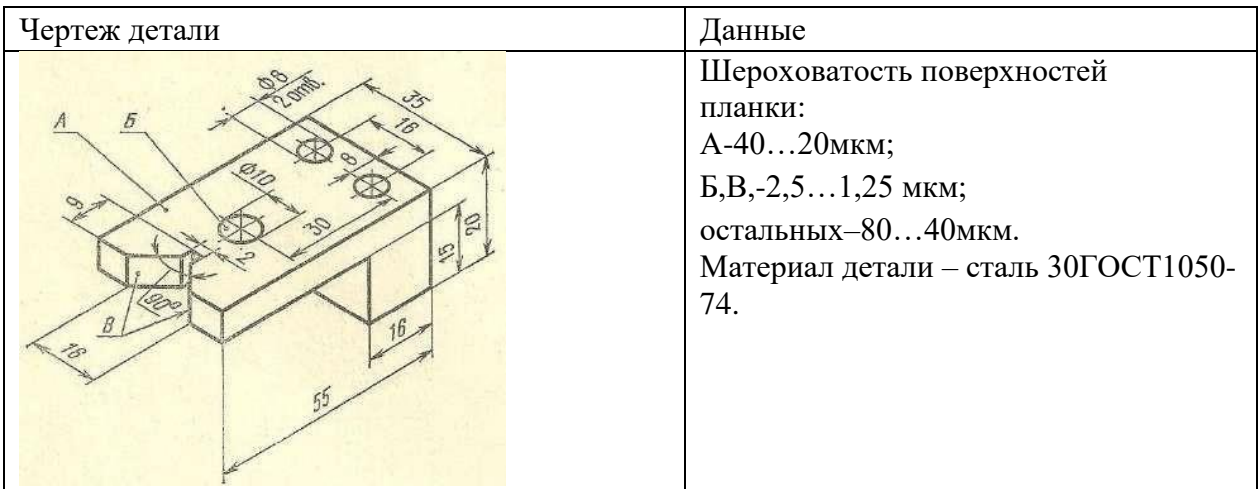

## Вариант3

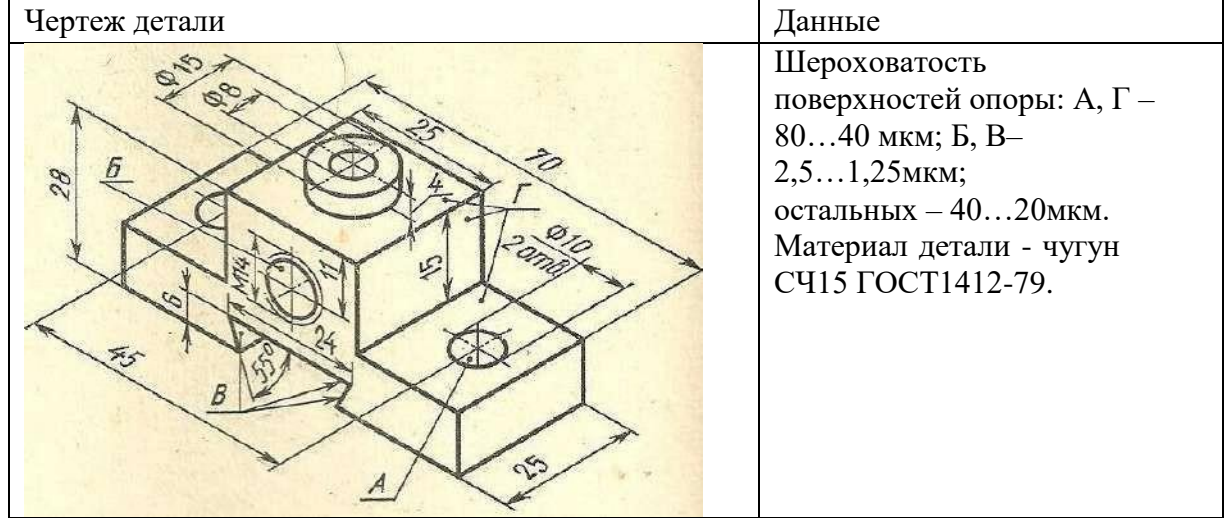

# Вариант4

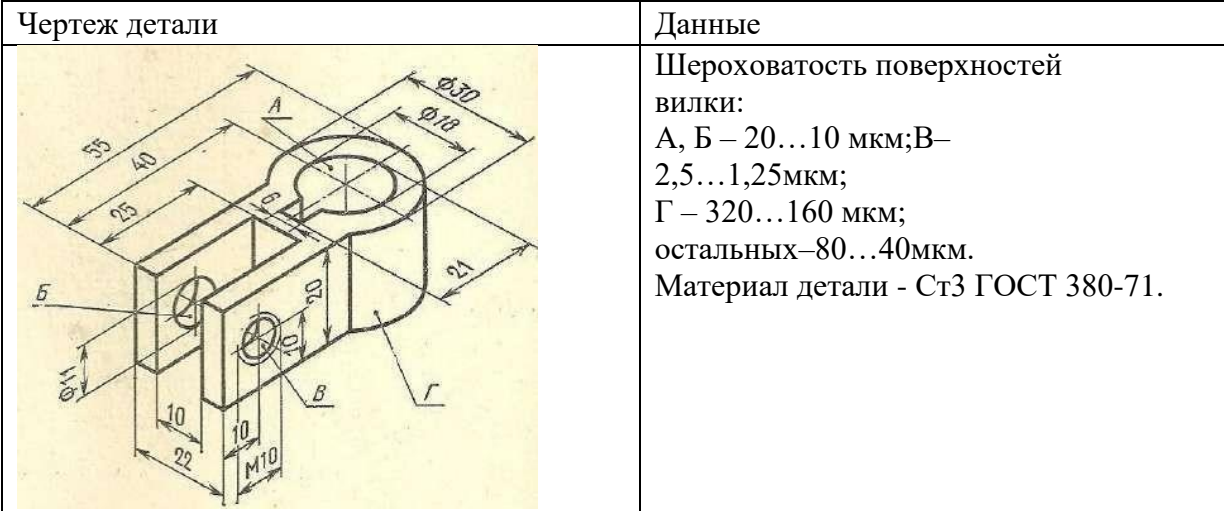

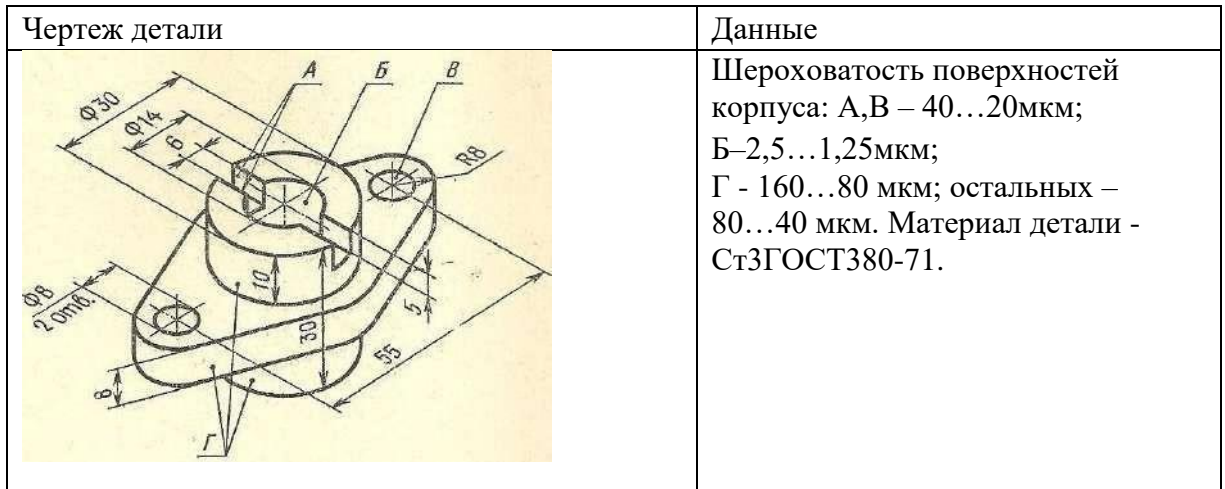

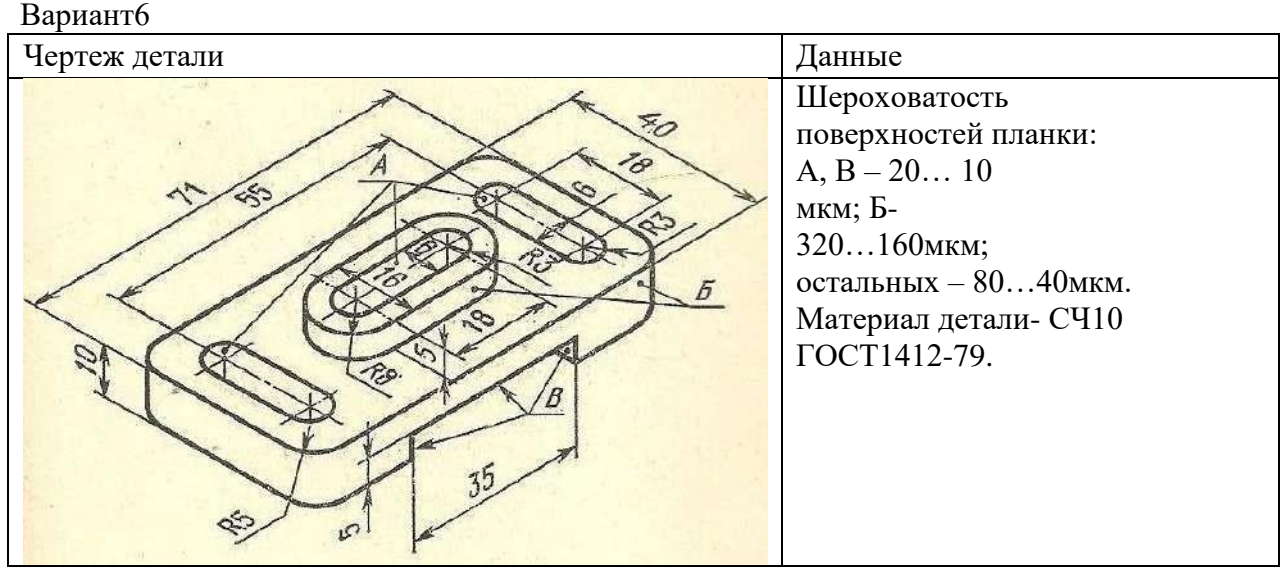

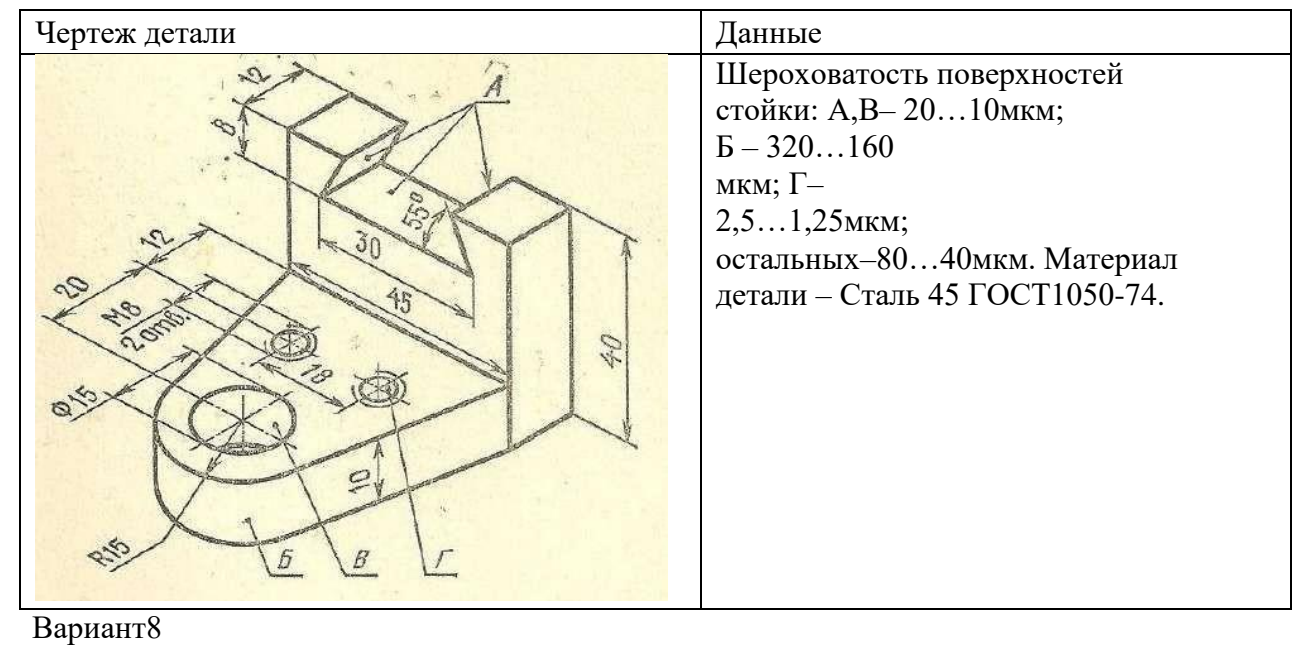

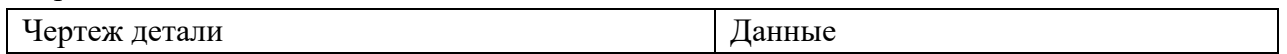

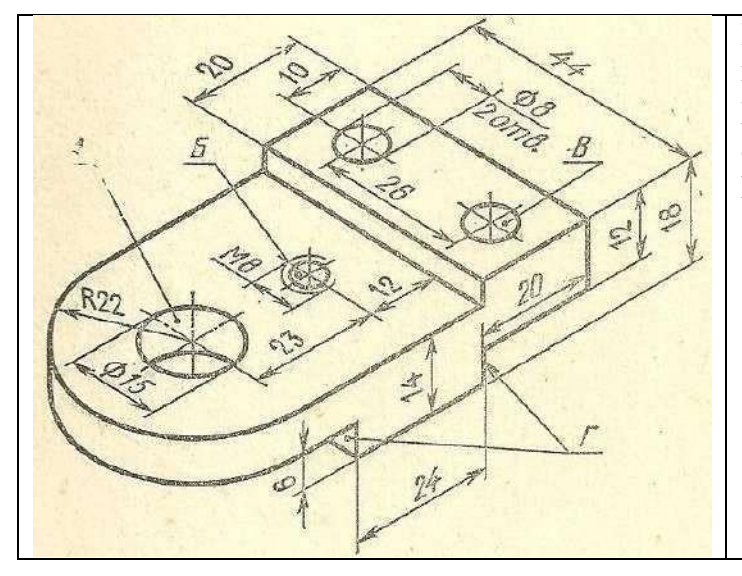

Шероховатость поверхностей планки: А,В– 40…20мкм;  $5, \Gamma -2, 5...1, 25$  мкм; остальных –80…40мкм. Материал детали - СЧ10 ГОСТ 1412-79.

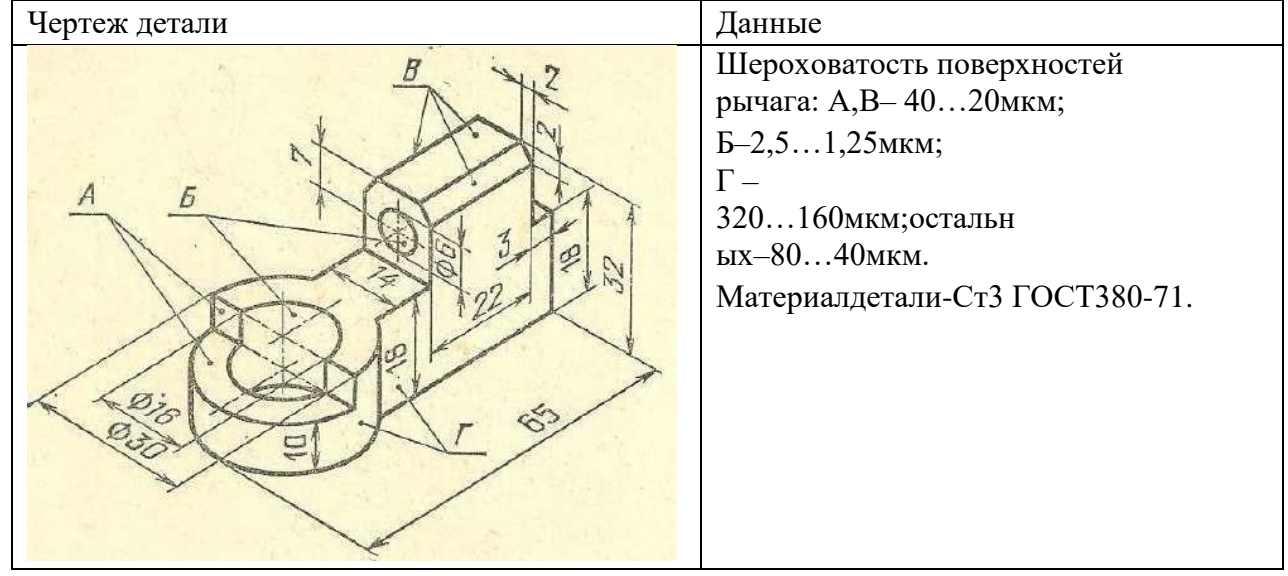

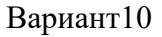

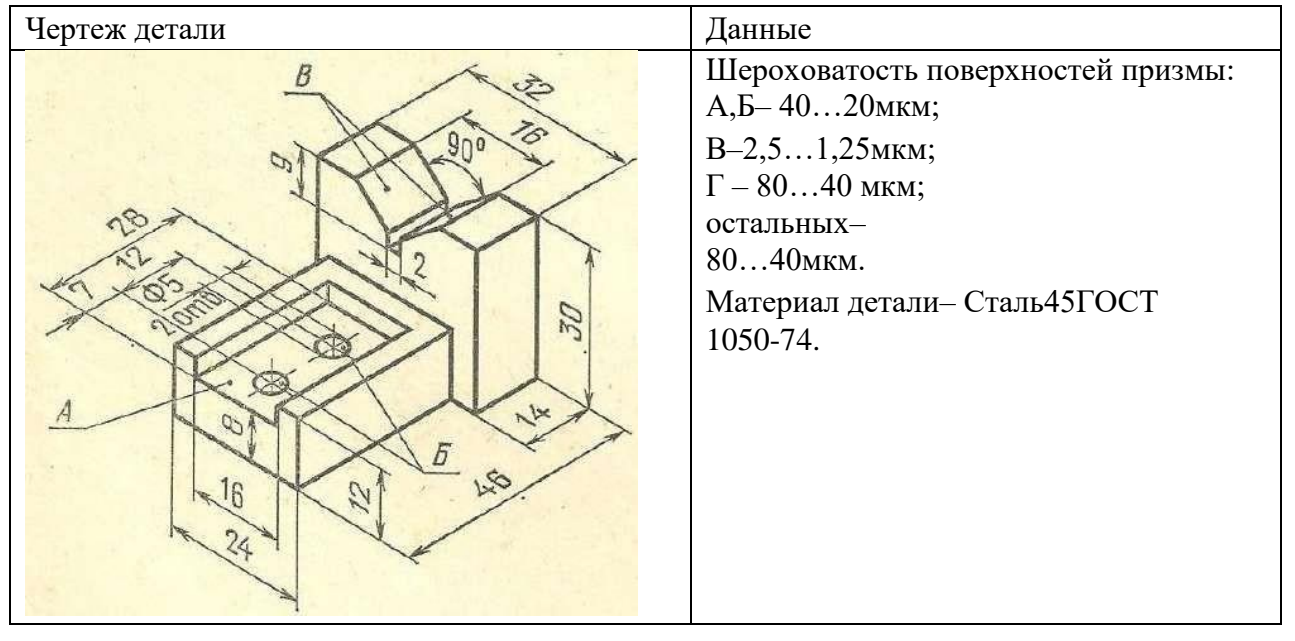

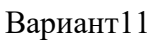

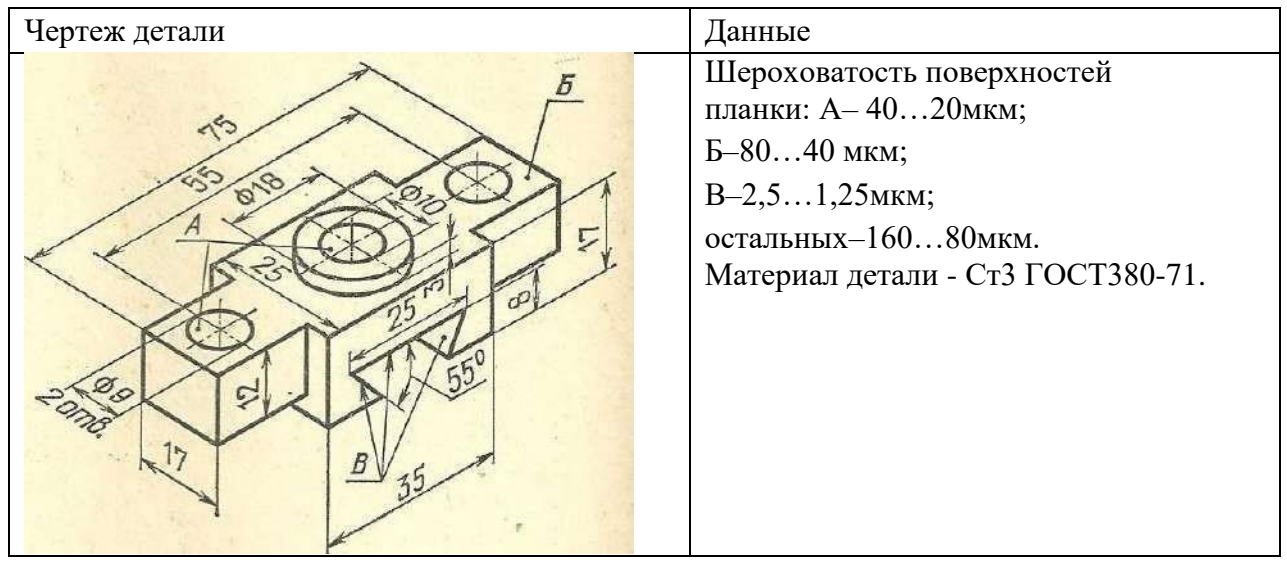

#### **Критерии выполнения практического задания:**

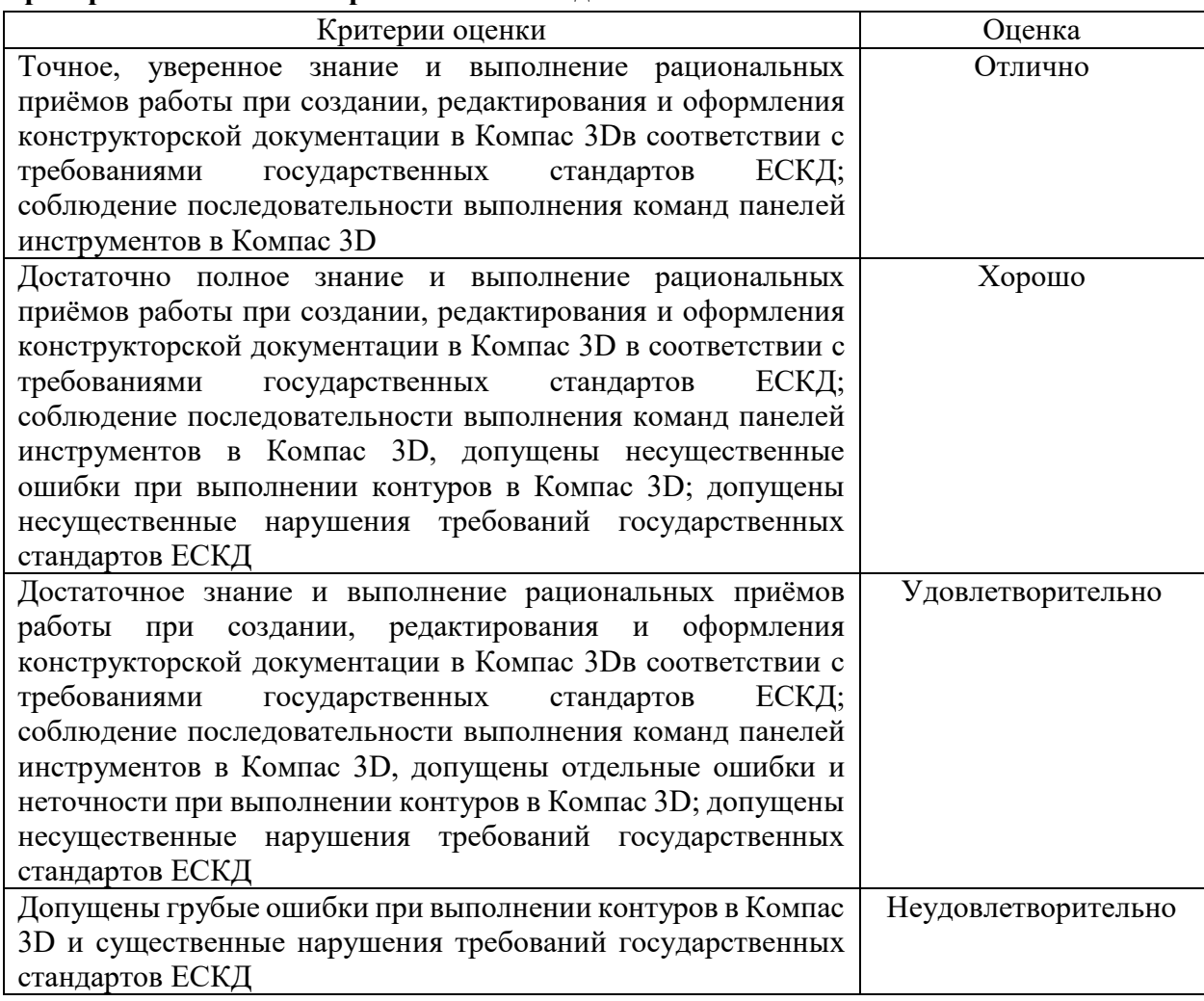